## Project Selection Process عملية اختيار المشاريع

عملية اختيار المشروع المناسب تتم من خالل أجراء دراسة الجدوى االقتصادية للمشاريع

**(Feasibility Study) الجدوى دراسة**

الهدف من هذه الخطوة هو معرفة قدرة الشركة المالية والفنية على تنفيذ مشروع معين وتحديد مدى الفوائد المالية والفنية من تنفيذ هذا المشروع من خالل مدى توافق أهداف المشروع مع الخطة االستراتيجية للشركة. ودراسة الجدوى تتضمن تحديد المشاكل التي قد تعترض المشروع مع بيان طرق معالجتها بشكل فعال وقد ينتج عن دراسة الجدوى أكثر من حل لمعالجة هذه المشاكل مما يتطلب عمل مفاضلة بين هذه الحلول للوصول الى أفضل الحلول على اساس ما يسمى بتحليل (Cost – Benefit Analysis) والفائدة الكلفة

## **دراسة الكلفة مقابل الفائدة (Analysis Benefit – Cost(**

هي دراسة تحليلية حسابية ألموال المشروع تتضمن حساب المصاريف والعائدات المالية للمشروع ثم اتخاذ قرار بشأن تنفيذه أذا كان مفيد أو مربح عندما تكون الفائدة أكبر من الكلفة وبعكسه يعتبر المشروع غير مربح أو غير مفيد للشركة

- **Future Value (FV)**: compounding or growth over time .الزمن خالل تنمو :المستقبلية القيمة
- **Present Value (PV)**: discounting to today's value )الحالية القيمة )اليوم القيمة خصم
- **Interest (INT):** الفائدة
- **Discount Rate or Interest Rate (r):** الفائدة نسبة

• **Simple and Compound Interest: والمركبة البسيطة الفائدة** الفائدة البسيطة المودع ال يكسب فائدة على الفائدة بينما الفائدة المركبة المودع يكسب فائدة على الفائدة

## **مثال:** إذا أودعت 011 دوالر في بنك يدفع فائدة %5 سنويا كم سيكون لديك بعد 5 سنوات أذا كانت الفائدة بسيطة أو مركبة؟

1- With simple interest, you do not earn interest on interest. الفائدة على فائدة تكسب ال

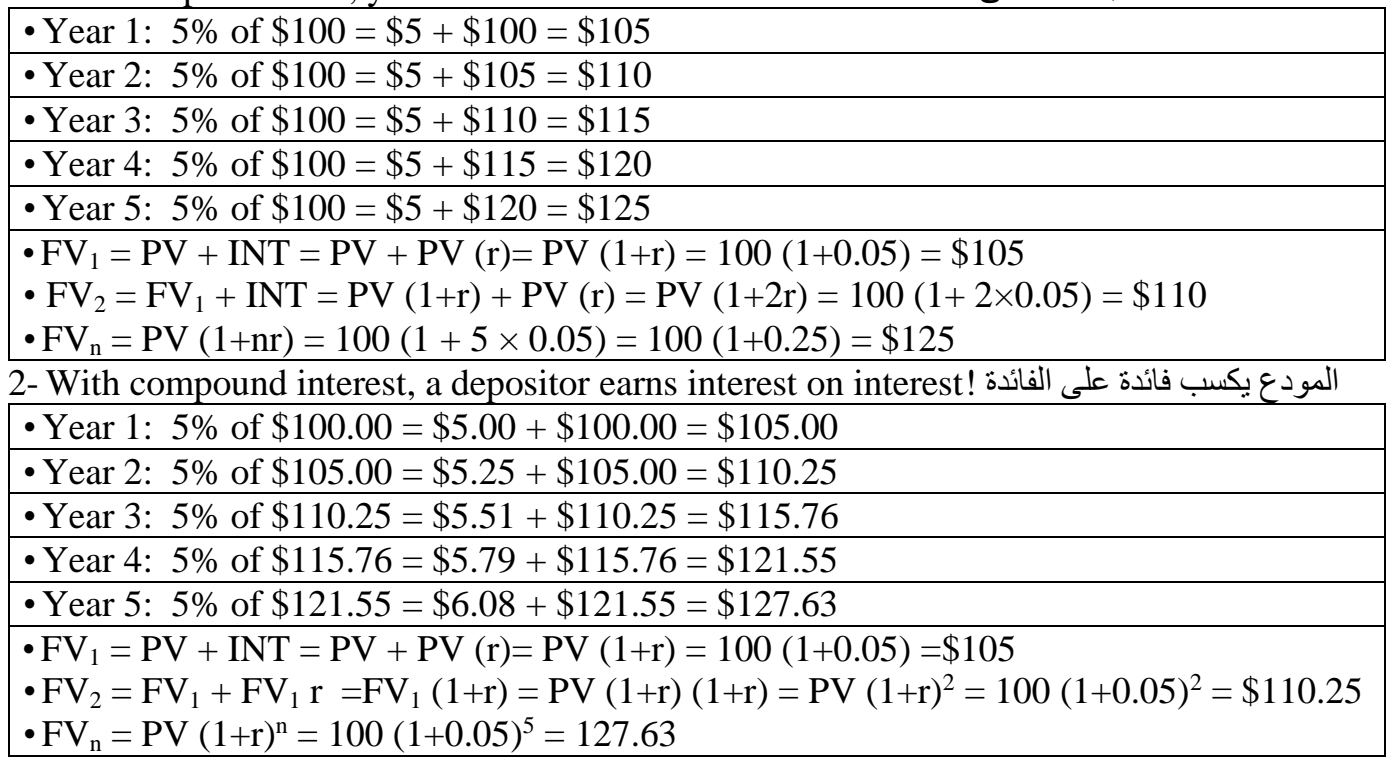

•  $FV_n = PV (1+r)^n$  or  $PV = FV_n / (1+r)^n$ 

## **Compounding and Discounting**

Time line showing compounding to find future value and discounting to find present value

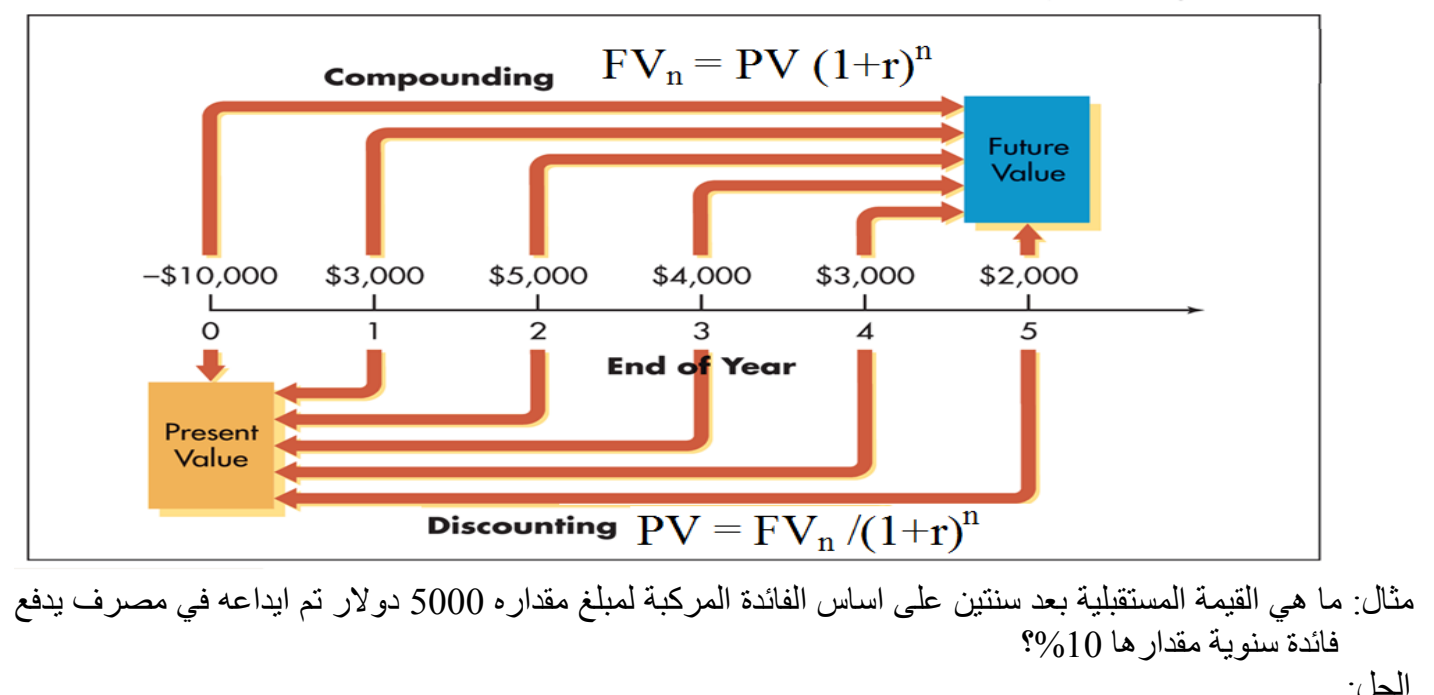

 $FV = PV (1+r)^n = 5000 (1+0.10)^2 = 6050$ 

| مقايين الېدوى الاقتمالا. 10% سالېو 10% ماللا 10% 10% ماللا وات الڌي تستخدمها الشركات لتقييم المشرو عات<br>مدافي القييم المصتشرة الحالية 10% مراي لالدي مالوات الڌي تمناماتا 10% مراقي ملاوات الڌي مالاتا 10% ملاو ع مرافي القيط ملاروع مول التقييم<br>$ V^T $ والقيمة المصتشرة في المشروع هو الفرق بين القيمة المستشرة<br>$P(V = PV)$ (0) والقيمة الحالية لجمي التدفقات النقية (PV) المتوقعة خال عرالمشروع. |
|----------------------------------------------------------------------------------------------------|
| 4) و المتبروع هر الفرق بين القيمة المصتشرة<br>$F(V = PV (1 + r)^n$                                                                                                    |
| 5) $PV = \frac{rV}{(1 + r)^n}$                                                                                                    |
| 6) $\sum_{t=1}^{n} \left[ \frac{FV}{(1 + r)^t} \right]$                                                                                                    |
| 7) $\sum_{t=1}^{n} \left[ \frac{FV}{(1 + r)^t} \right]$                                                                                                    |
| 8) $NPV = \sum_{t=1}^{n} \left[ \frac{FV}{(1 + r)^t} \right]$                                                                                                    |

- Where:  $FV =$  Future value of an investment
	- PV = Present value
	- $r =$  Investment interest rate
	- $n =$  Number of years
	- $II = initial investment$

**قبول المشروع** متى كانت صافي القيمة الحالية أكبر من الصفر )قيمة موجبة(، **ورفض المشروع** متى كانت صافي القيمة الحالية أصغر من الصفر (قيمة سالبة). أما في حالة إننا نقيم عدة بدائل استثمارية وكانت صافي القيمة الحالية موجبة لهذه المشروعات فإننا نختار المشروع ذو أعلى صافي قيمة حالية.

**مثال 1 –تدفق نقدي متساوي خالل فترة االستثمار.** تدرس الشركة أحد المشروعات التي تحقق صافي تدفق نقدي سنوي 15,000 دوالر لمدة 5 سنوات، وكانت القيمة االستثمارية للمشروع 50,000 دوالر. فهل تقبل الشركة هذا المشروع أم ال إذا كانت نسبة الفائدة هي %01؟ الحل:

$$
FV = 15\ 000, n = 5, r = 12\% = 0.12, H = 50\ 000
$$
\n
$$
\sum PV = PV_1 + PV_2 + PV_3 + PV_4 + PV_5
$$
\n
$$
= \frac{FV_1}{(1+r)^1} + \frac{FV_2}{(1+r)^2} + \frac{FV_3}{(1+r)^3} + \frac{FV_4}{(1+r)^4} + \frac{FV_5}{(1+r)^5} =
$$
\n
$$
= \frac{15000}{(1+0.12)^1} + \frac{15000}{(1+0.12)^2} + \frac{15000}{(1+0.12)^3} + \frac{15000}{(1+0.12)^4} + \frac{15000}{(1+0.12)^5} = 54071.64
$$
\n
$$
NPV = \sum PV - II
$$
\n
$$
NPV = 54071.64 - 50000 = 4071.64
$$
\n
$$
= 4071.64 - 50000 = 4071.64
$$

بعد حساب صافي القيمة الحالية للمشروع نجد أنها قيمة موجبة وبالتالي تُنصح الشركة بقبول هذا المشروع ألن القيمة الحالية لصافي التدفقات النقدية للمشروع تزيد عن القيمة االستثمارية للمشروع. <mark>لنفترض أن</mark> القيمة الاستثمارية للمشروع بلغت 55,000 بدلاً من 50,000 دولار ؛ حينها ستكون صـافي القيمة الحالية للمشروع هي صافي القيمة الحالية = 55110.45 – 55111 = – 928.36 دوالر وبالتالي يتم رفض المشروع.

مثال 2 تدوق قدقي غلابي مُلال وَنِ 10000 و 75000 دولار في بداية السنة الأولى، ويتوقع أن تكون صافي تدرس الشثروة اهد المشروعات الاسنتمارية والذي سينككف 35000 و 35000 و (30000)، وبفرض أن معداد العشروع 8%. هل تنصح الشنكة في نهاية كل سنة كالتالي (10000 و000, FV<sub>3</sub> = 35 000, FV<sub>3</sub> = 35 000, FV<sub>4</sub> = 30 000,  
\nFV<sub>1</sub> = 10 000, FV<sub>2</sub> = 23 000, FV<sub>3</sub> = 35 000, FV<sub>4</sub> = 30 000,  
\n
$$
\sum PV = PV_1 + PV_2 + PV_3 + PV_4 = \frac{FV_1}{(1+r)^1} + \frac{FV_2}{(1+r)^2} + \frac{FV_3}{(1+r)^3} + \frac{FV_4}{(1+r)^4}
$$
\n
$$
= \frac{10000}{(1+0.08)^1} + \frac{23000}{(1+0.08)^2} + \frac{35000}{(1+0.08)^3} + \frac{30000}{(1+0.08)^4} = 78813.08
$$
\n
$$
NPV = \sum PV - II
$$
\n
$$
NPV = 78813.08 - 75000 = 3813.08
$$

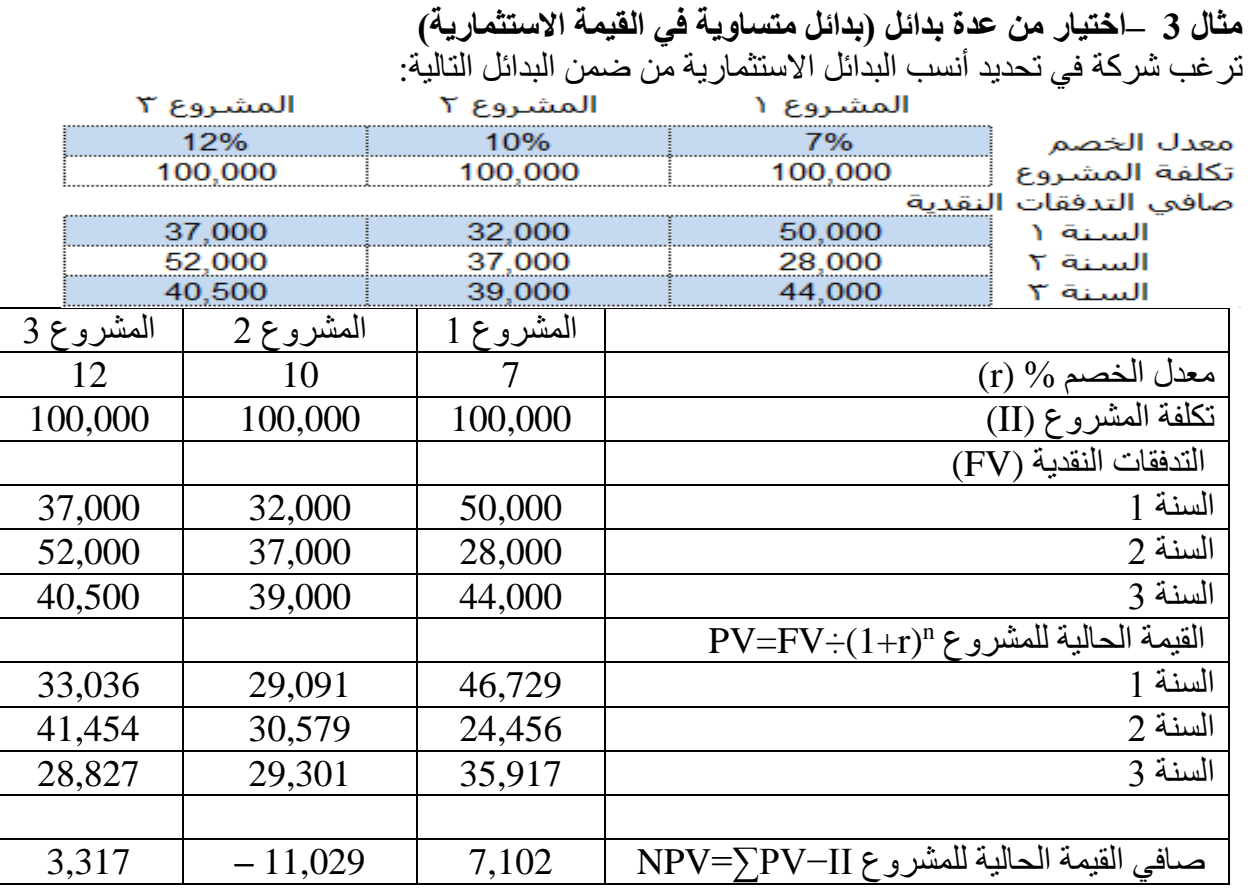

القرار: االستثمار في المشروع الذي يحقق أعلى صافي قيمة حالية موجبة وهو المشروع 0 والذي تقدر صافي القيمة الحالية له بـ 1011 دوالر ً **الحظ أن** :في حالة أن الشركة لديها القدرة على االستثمار في أكثر من مشروع فتُنصح باالستثمار في المشروع 0 أيضا ألنه يحقق صافي قيمة حالية موجبة.

**Payback Period (PP) االسترداد فترة -2** تهدف هذه الطريقة حساب الفترة التي تحتاجها الشركة السترداد المبلغ الذي تم استثماره في المشروع المعني. تحسب فترة االسترداد بقسمة االستثمار المبدئي على التدفق السنوي وهذا في حال كانت التدفقات النقدية متساوية ومنتظمة Payback period = Initial Investment (II) / Annual Future Value (FV)

Example:- If 12 million is invested to earn 3 million every year the PP will be  $PP= II / FV = 12 000 000 / 3000 000 = 4$  years أما أذا كانت التدفقات النقدية غير متساوية تحسب فترة االسترداد بجمع التدفقات النقدية إلى أن تصبح مساوية لمبلغ االستثمار المبدئي. أما في حالة إننا نقيم عدة بدائل استثمارية يقبل المشروع األقل فترة استرداد. **-3 نسبة الفائدة إلى الكلفة )BCR (Ratio Cost Benefit أو دليل الربحية (PI (Index Profitability** نسبة المنافع إلى التكاليف = القيمة الحالية إلجمالي المنافع / إجمالي التكاليف  $BCR =$ ∑PV II أذا كانت 1 < BCR فأن المشروع يعتبر مجدي اقتصاديا. أما أذا كانت 1 > BCR فأن المشروع يعتبر غير مجدي اقتصاديا

$$
\text{Return On Investment (ROI)} \quad \text{Value of } 4
$$
\n
$$
\text{ROI} = \frac{\sum \text{PV} - \text{II}}{\text{II}} = \text{BCR} - 1
$$

**Internal Rate of Return (IRR) الداخلي العائد نسبة -5**

هذه الطريقة يستفاد منها لمعرفة نسبة العائد الداخلي (نسبة الأرباح) التي ستتمتع به الشركة جراء استثمار مبلغها في المشروع المقترح. بالتالي ستكون الشركة على دراية إنها تستطيع قبول القيام بأي مشروع تكون فيه نسبة العائد الداخلي IRR اعلى من نسبة االستثمار المفروضة.

IRR is the discount rate when  $r = IRR \rightarrow NPV = Zero$ . Mathematically

$$
NPV = \sum_{t=1}^{n} \left[ \frac{FV}{(1 + IRR)^{t}} \right] - II = 0
$$

نسبة العائد الداخلي هو سعر الخصم الذي يجعل القيمة الحالية للمنافع يساوى القيمة الحالية للتكاليف. ويعرف سعر الخصم هذا بنسبة العائد الداخلي. و هو يمثل أقصى فائدة يمكن أن يدفعها المشر و ع، ويحقق التعادل بين الإير ادات و التكاليف للمشر و ع. أذا كان مشروع معين على سبيل المثال يحقق نسبة عائد داخلي 25% هذا يعني أن المشروع يستطيع استرداد رأس المال وتكاليف اإلنتاج وتكاليف التشغيل التي أنفقت علية باإلضافة إلى تحقيق عائد قدرة 15 % على استخدام أموال صاحب المشروع. فإذا كان صاحب المشروع قد اقترض كل أموال المشروع بسعر فائدة 08 % فأنه يغطى فائدة االقتراض ويحقق الفرق 1 % ربح لصاحب المشروع.

| Accounting Rate of Return(ARR)              | 10- $α$ st | 10- $α$ |
|---------------------------------------------|------------|---------|
| 6. $α$ td>\n <td>10-<math>α</math></td> \n  | 10- $α$    |         |
| 7. $α$ td>\n <td>10-<math>α</math></td> \n  | 10- $α$    |         |
| 8. $α$ td>\n <td>10-<math>α</math></td> \n  | 10- $α$    |         |
| 9. $α$ td>\n <td>10-<math>α</math></td> \n  | 10- $α$    |         |
| 10. $α$ td>\n <td>10-<math>α</math></td> \n | 10- $α$    |         |
| 11. $α$ td>\n <td>10-<math>α</math></td> \n | 10- $α$    |         |
| 12. $α$ td>\n <td>10-<math>α</math></td> \n | 10- $α$    |         |
| 13. $α$ td>\n <td>11-<math>α</math></td> \n | 11- $α$    |         |
| 14. $α$ td>\n <td>10-<math>α</math></td> \n | 10- $α$    |         |
| 15. $α$ td>\n <td>10-<math>α</math></td> \n | 10- $α$    |         |
| 16. $α$ td>\n <td>10-<math>α</math></td> \n | 10- $α$    |         |
| 17. $α$ td>\n <td>11-<math>α</math></td> \n | 11- $α$    |         |
| 18. $α$ td>\n <td>11-<math>α</math></td> \n | 11- $α$    |         |
| 19. $α$ td>\n <td>11-<math>α</math></td> \n | 11- $α$    |         |
| 10. $α$ td>\n <td>11-<math>α</math></td> \n | 11- $α$    |         |
| 11. $α$ td>\n <td>11-<math>α</math></td> \n | 11- $α$    |         |
| 12. $α$ td>\n <td>12-<math>α</math></td> \n | 12- $α$    |         |
| 13. $α$ td>\n <td>14-<math>α</math></td> \n | 14- $α$    |         |
| 14. $α$ td>\n <td>14-<math>α</math></td> \n | 14- $α$    |         |
|                                             |            |         |

مثال: تمتلك احدى الشركات مبلغ 511,111 دينار وترغب باستثماره في أحد المشروعين اللذان توفرت عنهم المعلومات المبينة في الجدول ادناه. قيم المشروعين وفق معدل العائد المحاسبي على كلفة االستثمار

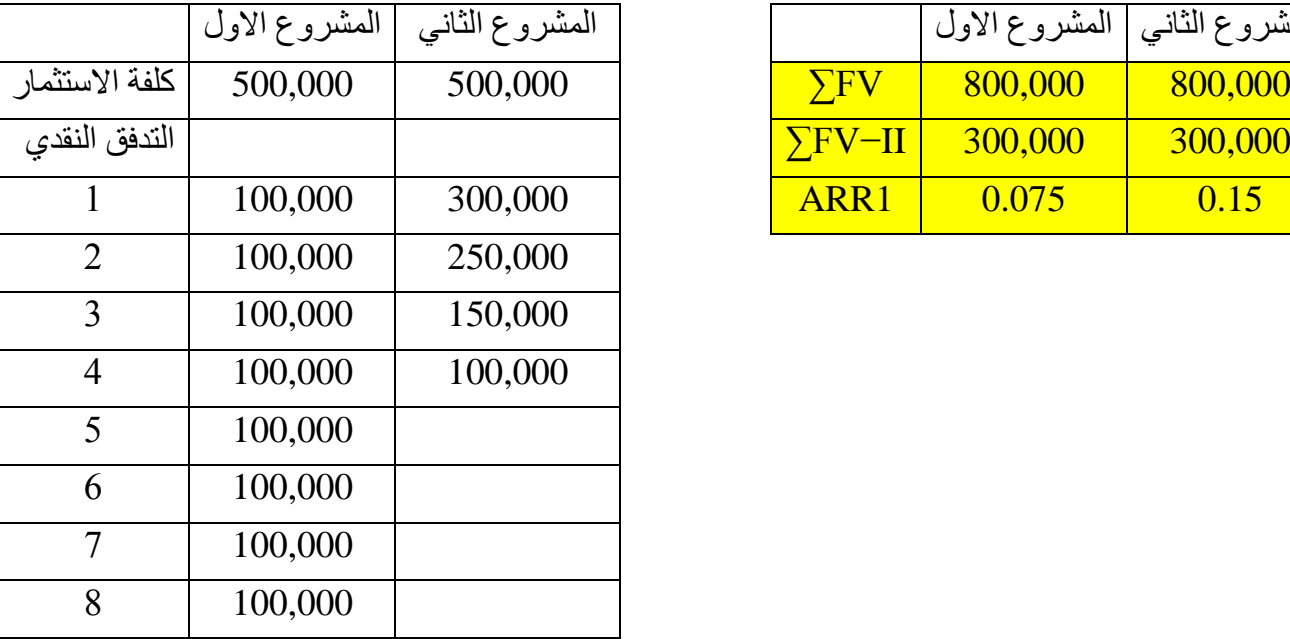

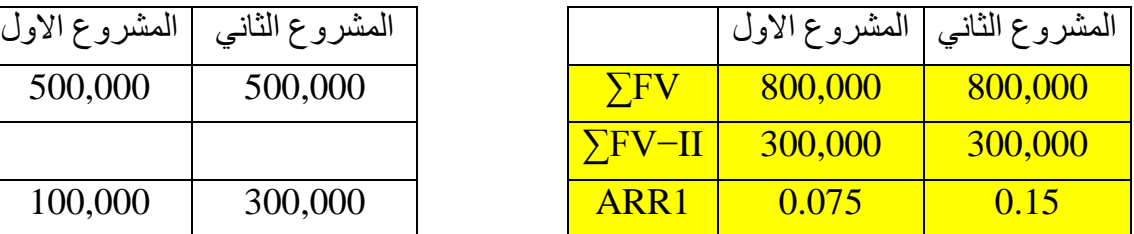

**مثال** :**2** شركة طباعة كتب وترغب في شراء طابعة جديدة وتدرس المفاضلة بين نموذجين لهذه الطابعة واآلتي أهم بيانات التدفقات النقدية التي توفرت لك. فإذا علمت أن تكلفة رأس المال 11% وان قيمة الخردة للنموذجين أ ، ب هي 8000 15111، والمبلع المستثمر هو 041111 و 011111 على التوالي

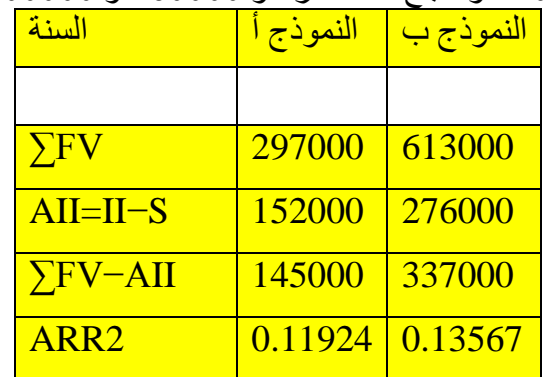

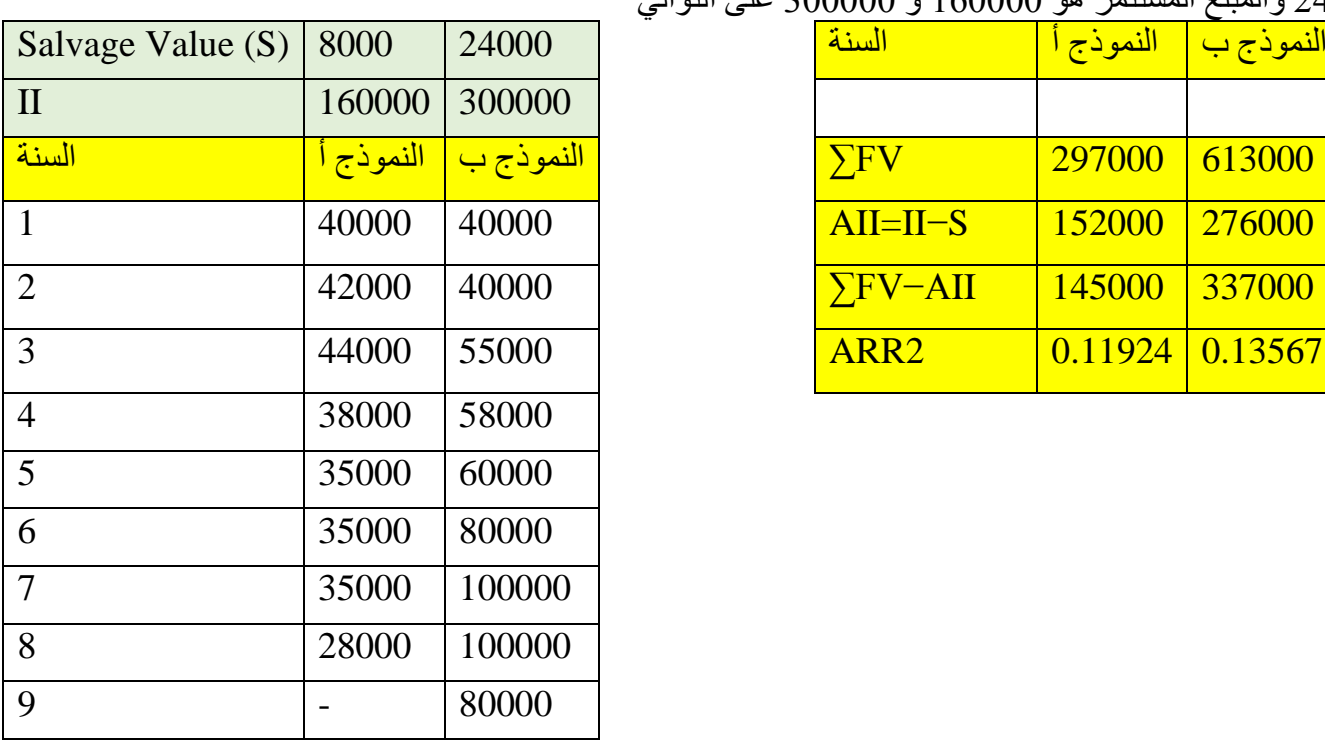

مثال عملي: أمام إحدى الشركات فرصة االستثمار في أحد المشروعين A أو B ويبين الجدول التالي البيانات الخاصة بكل استثمار:

| المشروع B | المشروع A |                                      |
|-----------|-----------|--------------------------------------|
| 300000    | 200000    | تكلفة الاستثمار المبدئي              |
| 10%       | 10%       | معدل تكلفة رأس المال او نسبة الفائدة |
| 5         | 5         | العمر الإنتاجي                       |
| المبلغ    | المبلغ    | التدفقات النقدبة المتو قعة /السنة    |
| 120000    | 80000     |                                      |
| 60000     | 60000     | $\overline{2}$                       |
| 20000     | 60000     | 3                                    |
| 100000    | 60000     | 4                                    |
| 80000     | 10000     | ministers of the<br>$2 - 11$         |

0 المطلوب: تقييم المشروعين السابقين وفقاً لطرق التقييم المختلفة وبيان قبول المشروع من عدمه ً

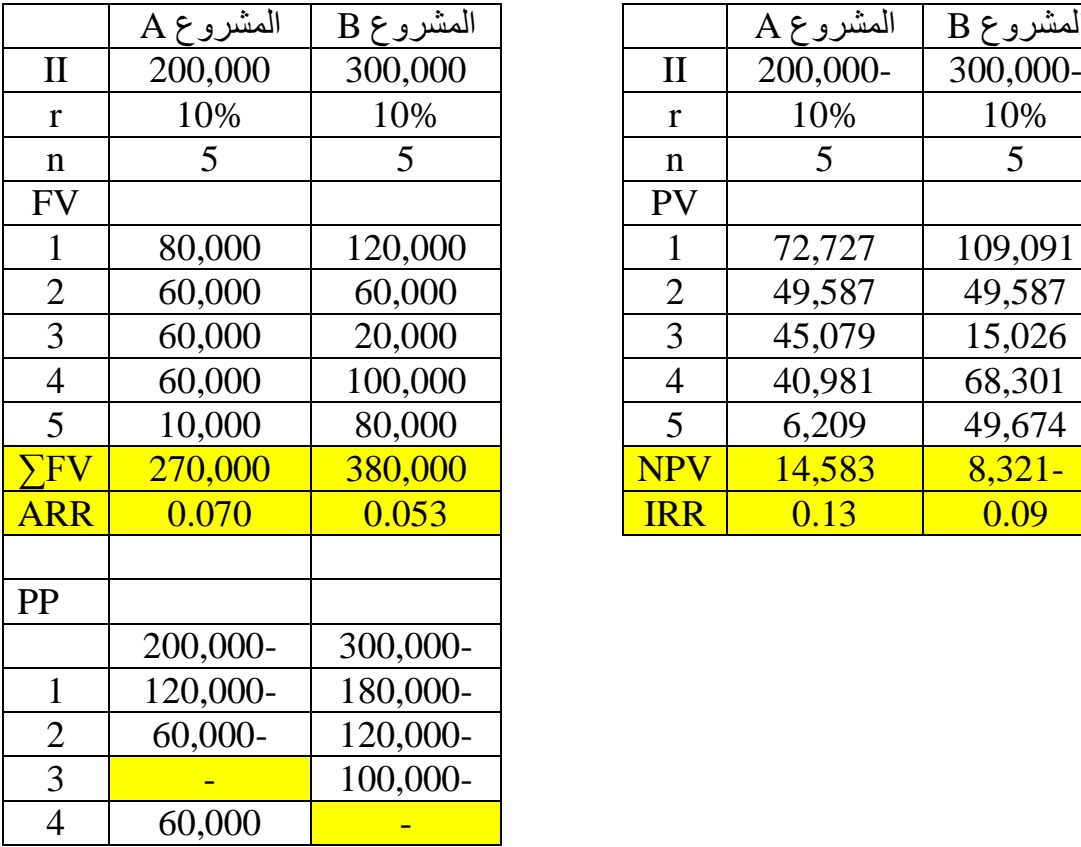

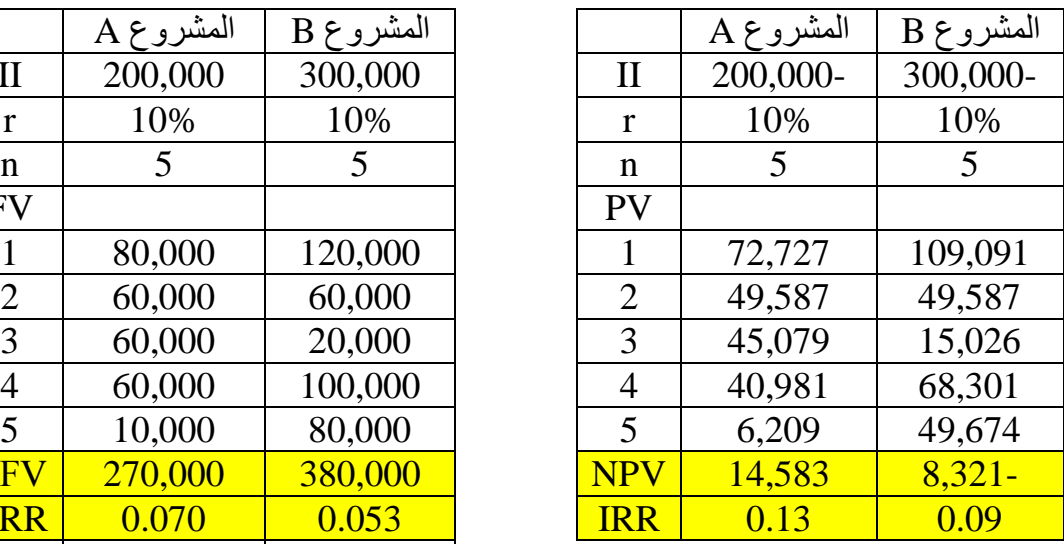

Calculation of IRR for the two projects

$$
\sum_{t=1}^{n} \left[ \frac{FV}{(1 + IRR)^{t}} \right] - II = 0
$$
  
First trial use, IRR=0.1  
Second trial, IRR = 0.1  $\left[ 1 + \left( \frac{LHS - RHS}{RHS} \right) \right]$   
Project A  

$$
\left[ \frac{80}{(1 + IRR)^{1}} + \frac{60}{(1 + IRR)^{2}} + \frac{60}{(1 + IRR)^{3}} + \frac{60}{(1 + IRR)^{4}} + \frac{10}{(1 + IRR)^{5}} \right] = 200
$$
  

$$
\left[ \frac{4}{(1 + IRR)^{1}} + \frac{3}{(1 + IRR)^{2}} + \frac{3}{(1 + IRR)^{3}} + \frac{3}{(1 + IRR)^{4}} + \frac{0.5}{(1 + IRR)^{5}} \right] = 10
$$
  
Project A, IRR = 0.1 (1 + ((10.7 - 10) ÷ 10) = 0.11  $\longrightarrow$  Final IRR = 0.12

Project B [ 120  $\frac{120}{(1 + IRR)^{1}} +$ 60  $\frac{1}{(1 + IRR)^2} +$ 20  $\frac{1}{(1 + IRR)^3} +$ 100  $\frac{100}{(1 + IRR)^4} +$ 80  $\left[\frac{1 + IRR}{(1 + IRR)^5}\right] = 300$ [ 6  $\frac{1}{(1 + IRR)^{1}} +$ 3  $\frac{1}{(1 + IRR)^2} +$ 1  $\frac{1}{(1 + IRR)^3} +$ 5  $\frac{1}{(1 + IRR)^{4}} +$ 4  $\left[\frac{1}{(1 + IRR)^5}\right] = 15$ Project B, IRR =  $0.1 (1 + ((14.6 - 15) \div 15) = 0.10$   $\rightarrow$  Final IRR = 0.10